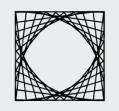

# Explorify

Presented by: Inna Ivanova and Jonatan Engstad CPSC 547: Information Visualization

## Agenda

- 1. Motivation
- 2. Explorify
- 3. Demo
- 4. Limitations
- 5. Q&As

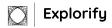

### Motivation

- Spotify Platform
  - The most popular platform for streaming music with millions of users
  - Provides custom visualization for their users data
- Spotify Year Wrapped Report
  - Allows Spotify users to view a compilation of data about their activity on the platform
  - It's only at the end of the year
  - Fairly limited with no interactivity

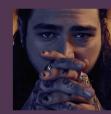

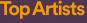

Post Malone Juice WRLD Migos Travis Scott 5 Seconds of Summer

Top Songs rockstar Solo (feat. Demi Lovato) In My Feelings Taste (feat. Offset) Échame La Culpa

Minutes Listened **70,061** 

Top Genre **Hip Hop** 

| Colour By  Artist Genres Artist Features Artist Timeline                             |                                                                                                    | Sorting Criteria Streaming Time                          | Artist Popularity | Alpha    |
|--------------------------------------------------------------------------------------|----------------------------------------------------------------------------------------------------|----------------------------------------------------------|-------------------|----------|
| Position By  Artist Genres Artist Features Artist Timeline                           |                                                                                                    | Vampire Wookond -<br>Ben Webster -                       |                   | #1       |
| Number of Artists to Display                                                         |                                                                                                    | Scott Henderson<br>Vulfpeck-<br>The Doobie Brothers-     | #5                | #3<br>#4 |
| Display Attributes Artist Names                                                      |                                                                                                    | The Waterboys -                                          | #6                |          |
| Legend Artist streaming time                                                         | <b>WHAT IS</b>                                                                                                    | Steely Dan -<br>Esbjörn Svensso                          | #9                |          |
| Artist genres<br>Genres in common<br>Proportion of genres shared                     |                                                                                                    | The Mars Volta -<br>Prince -                             | #10               |          |
| Number of genres shared<br>Similarity by musical qualities                           | EXPLORIFY?                                                                                                    | Biako Milis -<br>CHIC -<br>Fleotwood Mac -               | #12               |          |
|                                                                                      |                                                                                                    | Fronk Zappa                                              | #14               |          |
| Daily Listening Pattern                                                              | 0                                                                                                    | Uncle Acid & Th<br>Devendra Banhart                      | #16               |          |
| Sep     Oct     Nov     D       Su     Image: Sep (Sep (Sep (Sep (Sep (Sep (Sep (Sep | Dec     Jan     Feb     Mar     Apr     May     Jun     Jul     Aug     Sep     Oct       Image: Image: | Lovonora Bannan<br>Todd Tarjo<br>Paramoro<br>Arcade Firo | #18<br>#19<br>#20 |          |
| Detailed Listening History per Day                                                   |                                                                                                    |                                                          |                   |          |

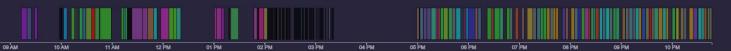

## Why is Explorify?

- Allows the user to interact with and explore their personal streaming history
- Using Explorify, the user will:
  - Find interesting patterns and facts
  - Discover trends
  - Trigger memories
- In general: geek out about the data

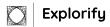

### **Building Explorify: Data Collection**

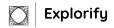

1. Request data on your Spotify account page. Thanks GDPR!

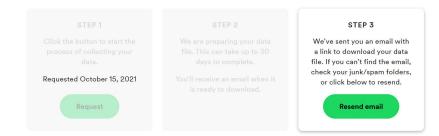

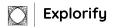

- 1. Request data on your Spotify account page. Thanks GDPR!
- 2. Wait

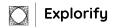

- 1. Request data on your Spotify account page. Thanks GDPR!
- 2. Wait

Explorifu

3. Receive 1 year detailed streaming history\*

\* It is possible to request data for entire account duration, but data is very sparse/fragmented

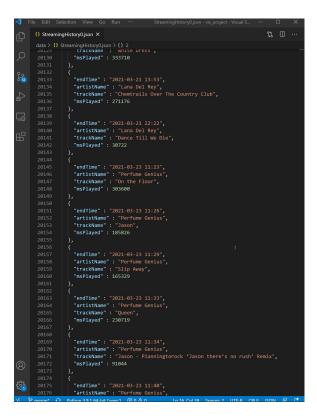

9

- 1. Request data on your Spotify account page. Thanks GDPR!
- 2. Wait
- 3. Receive 1 year detailed streaming history\*
- 4. Retrieve additional data from the Spotify Web API

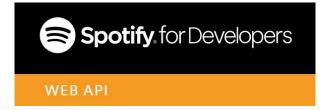

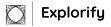

## **Building Explorify: Creating Explorify**

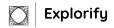

- The initial idea(s):
  - Streamchart, track clustering, listening pattern analysis, ...

#### 4. Data and Task Abstractions

There are a total of 5 tasks we will be visualizing within the Explorify platform: Artist-Genre Network, Track Clustering by Audio Features, Artists Stream-graph, Top Artist Over Time and Daily Listening Pattern.

- The initial idea(s)
  - Streamchart, track clustering, listening pattern analysis
- Scrapping the initial ideas
  - Very many ambitious tasks, have to prioritize

#### 4. Data and Task Abstractions

There are a total of 5 tasks we will be visualizing within the Explorify platform: **Artist-Genre Network**, **Track Clustering by Audio Features**, **Artists Streamgraph**, **Top Artist Over Time** and **Daily Listening Pattern**. While we wish to facilitate all of these tasks with Explorify, there are some which are more important than others. In particular, we will prioritize the artist-genre network and daily listening pattern tasks. The streamgraph and track clustering tasks on the other hand will only be implemented if we are happy with the implementation of the other tasks.

- The initial idea(s)
  - Streamchart, track clustering, listening pattern analysis
- Scrapping the initial ideas
  - Very many ambitious tasks
- The final product takes form
  - Settle on the most promising idea: the artist-genre network.

#### 4. Data and Task Abstractions

There are a total of 5 tasks we will be visualizing within the Explorify platform: **Artist-Genre Network**, **Track Clustering by Audio Features**, **Artists Streamgraph**, **Top Artist Over Time** and **Daily Listening Pattern**. While we wish to facilitate all of these tasks with Explorify, there are some which are more important than others. **In particular**, we will prioritize the artist-genre network and daily listening pattern tasks. The streamgraph and track clustering tasks on the other hand will only be implemented if we are happy with the implementation of the other tasks.

- The initial idea(s)
  - Streamchart, track clustering, listening pattern analysis
- Scrapping the initial ideas
  - Very many ambitious tasks
- The final product takes form
  - Settle on the most promising idea: the artist-genre network.
  - Iterate

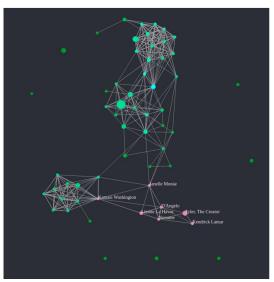

Figure 1. Artist-genre network visualization

- The initial idea(s)
  - Streamchart, track clustering, listening pattern analysis
- Scrapping the initial ideas
  - Very many ambitious tasks
- The final product takes form
  - $\circ$   $\hfill Settle on the most promising idea: the artist-genre network.$
  - Iterate, iterate

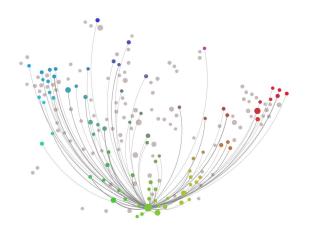

- The initial idea(s)
  - Streamchart, track clustering, listening pattern analysis
- Scrapping the initial ideas
  - Very many ambitious tasks
- The final product takes form
  - Settle on the most promising idea: the artist-genre network.
  - Iterate, iterate and iterate some more

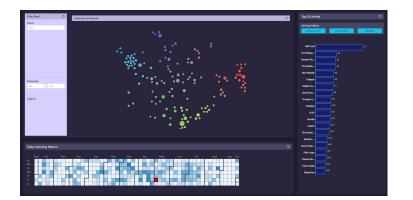

### **The Process**

- The initial idea(s)
  - Streamchart, track clustering, listening pattern analysis
- Scrapping the initial ideas
  - Very many ambitious tasks
- The final product takes form
  - $\circ$   $\hfill Settle on the most promising idea: the artist-genre network.$
  - Iterate, iterate and iterate some more
- In parallel: Learn d3, explore and process the data

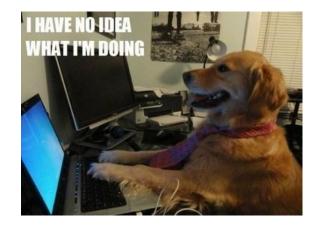

### The Final Product: Explorify

DEMO

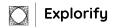

Limitations & Future Work

### Limitations 1: Simple Technical Limitations

- Transitions could be better
- Code is messy
- Podcasts are not filtered out
- Some tracks have had slight name changes, making it hard to properly identify them
- UI is not responsive, and wastes too much space
- Some bugs present
- Question mark icons do nothing

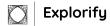

### Limitatons 2: Larger Limitations

- The tool is not very intuitive and the user must do some work before they can see interesting results
- Genres are not displayed very well
  - Possible solution: Multigraph with genres as nodes?

### **Future Work**

- <u>User testing</u>
- Select multiple days in calendar
- Add zooming to timeline chart
- More edgemap options!
  - More edge types: related artists, shared sessions, ...
  - More color scales: Artist popularity, ...
- Fix the technical issues

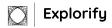

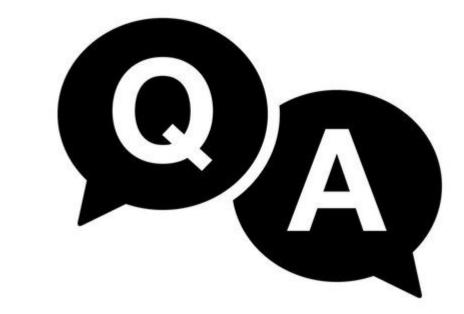

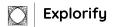

### What is Explorify?

- A dashboard visualizing your Spotify streaming history
- Several Interactive and interconnected views
  - Main view: edgemap with artists as nodes
    - With control panel
  - Several supporting views:
    - Calendar heatmap
    - Popularity barchart
    - Timeline Gantt chart

### Jonatan's Storage Room

| 0 StreamingHistoryOjoon X       \$1 III         cha > 0 StreamingHistoryOjoon > 0:2                                                                                                    | 2          | File Edit S | election View Go Run ··· StreamingHistory0.json - vis_project - Visual S. | —          |
|----------------------------------------------------------------------------------------------------|------------|-------------|---------------------------------------------------------------------------|------------|
| cdm > 0) StreamingHistorogions > () 2         20130       "msPlayed": 333710         20133       "msPlayed": 333710         20133       "msPlayed": 2021-03-21 13:53",         20133       "artisthame": "Leana Dol Rey",         20135       "trackName": "Chemtrails Over The Country Club",         20136       "msPlayed": 20176         20137       >,         20138       "endTime": "2021-03-21 22:22",         20139       "endTime": "2021-03-23 11:23",         20140       "artisthame": "loon the Floor",         20143       "msPlayed": 30722         20144       "endTime": "2021-03-23 11:23",         20145       "artisthame": "Perfume Genius",         20146       "artisthame": "Perfume Genius",         20149       >,         20143       "endTime": "2021-03-23 11:26",         20145       "endTime": "2021-03-23 11:26",         20158       "endTime": "2021-03-23 11:26",         20159       "endTime": "2021-03-23 11:26",         20151       "endTime": "2021-03-23 11:26",         20155       "endTime": "2021-03-23 11:26",         20155       "endTime": "2021-03-23 11:26",         20155       "endTime": "2021-03-23 11:36",         20156       "endTime": "2021-03-23 11:26                                                                                                    | Ch         | {} Streami  | ngHistory0.json ×                                                         | ti 🗆 …     |
|                                                                                                    | G          |             |                                                                           |            |
| 20111<br>20132<br>20133<br>20133<br>20133<br>20133<br>20133<br>20133<br>20135<br>20135<br>20135<br>20135<br>20135<br>20135<br>20135<br>20135<br>20136<br>20137<br>20136<br>20137<br>20140<br>20140<br>20140<br>20140<br>20140<br>20140<br>20140<br>20140<br>20140<br>20140<br>20140<br>20140<br>20140<br>20140<br>20140<br>20140<br>20140<br>20150<br>20151<br>20151<br>20152<br>20152<br>20152<br>20152<br>20155<br>20155<br>20155<br>20155<br>20155<br>20155<br>20155<br>20155<br>20155<br>20155<br>20155<br>20155<br>20155<br>20155<br>20155<br>20155<br>20155<br>20155<br>20155<br>20156<br>20156<br>20156<br>20156<br>20157<br>20156<br>20157<br>20156<br>20157<br>20156<br>20157<br>20156<br>20157<br>20156<br>20157<br>20158<br>20157<br>20158<br>20159<br>20159<br>2015  | $\circ$    |             |                                                                           |            |
| 20132       {         20133       {         20134       *artistMame": "Lona Dol Rey",         20135       *trackName": "Chemtrails Over The Country Club",         20136       "merline": "2021-03-21 22:22",         20137       },         20138       "endTime": "2021-03-21 22:22",         20139       "endTime": "Lana Dol Rey",         20140       "trackName": "Dance Till We Die",         20141       "trackName": "Dance Till We Die",         20142       "endTime": "2021-03-23 11:23",         20143       "endTime": "2021-03-23 11:26",         20144       "endTime": "2021-03-23 11:26",         20145       "endTime": "2021-03-23 11:26",         20146       "artistMame": "Perfume Genius",         20151       "endTime": "2021-03-23 11:26",         20152       "artistMame": "Jason",         20153       "trackName": "Isson",         20154       "artistMame": "Perfume Genius",         20155       "endTime": "2021-03-23 11:29",         20156       "endTime": "2021-03-23 11:33",         20156       "endTime": "2021-03-23 11:39",         20155       "artistMame": "Perfume Genius",         20156       "endTime": "2021-03-23 11:39",         20156       "endTime":                                                                                                    | $\sim$     |             |                                                                           |            |
| <pre>2433 " endTime": "2021-03-21 13:53",<br/>2435 " "trackName": "Lana Dol Rey",<br/>"msplayed": 221176<br/>2438 " endTime": "2021-03-21 22:22",<br/>2438 " endTime": "2021-03-21 22:22",<br/>2439 " artistName": "Lana Dol Rey",<br/>2439 " endTime": "2021-03-23 11:23",<br/>2444 " trackName": "Danc Till We Die",<br/>2444 " "trackName": "On the Floor",<br/>2444 " "artistName": "On the Floor",<br/>2444 " "artistName": "On the Floor",<br/>2444 " "artistName": "On the Floor",<br/>2444 " "artistName": "On the Floor",<br/>2444 " "artistName": "Perfume Genius",<br/>2445 " endTime": "2021-03-23 11:26",<br/>2445 " endTime": "2021-03-23 11:26",<br/>2445 " endTime": "2021-03-23 11:26",<br/>2455 ",<br/>2455 \$,<br/>2455 \$,<br/>2455 {<br/>2455 },<br/>2455 {<br/>2455 },<br/>2455 {<br/>2455 },<br/>2456 " endTime": "2021-03-23 11:28",<br/>2456 " artistName": "Derfume Genius",<br/>2457 " trackName": "Silp Away",<br/>2459 " endTime": "Silp Away",<br/>2459 " endTime": "2021-03-23 11:33",<br/>2456 " artistName": "Confine Genius",<br/>2456 " artistName": "Silp Away",<br/>2456 " "artistName": "2021-03-23 11:33",<br/>2466 " artistName": "2021-03-23 11:33",<br/>2466 " artistName": "2021-03-23 11:33",<br/>2466 " artistName": "2021-03-23 11:33",<br/>2466 " artistName": "2021-03-23 11:33",<br/>2466 " artistName": "2021-03-23 11:33",<br/>2466 " artistName": "2021-03-23 11:33",<br/>2466 " artistName": "2021-03-23 11:33",<br/>247<br/>247<br/>247<br/>247<br/>247<br/>247<br/>247<br/>247</pre>                                                                                                    |            |             |                                                                           |            |
| <pre>20134</pre>                                                                                                    | <u>j</u> e |             |                                                                           |            |
| 20135 Particle Number 1: "Chemetrails Over The Country Club", "msPlayed": 271176 20137 20138 20138 endTime": "2021-03-21 22:22", "artistmane": "lana Dol Rey", "artistmane": "lana Dol Rey", "msPlayed": 30722 20140 Particle Number 1: "nonce Till We Die", "msPlayed": 30722 20144 20145 Particle Number 1: "nonce Till We Die", "msPlayed": 30722 20144 20146 Particle Number 1: "nonce Till We Die", "msPlayed": 30722 20147 "trackName": "nonce Till We Die", "msPlayed": 303600 20148 20149 20149 20149 20149 20149 20149 20151 "endTime": "2021-03-23 11:26", "artistmane": "Perfume Genius", "artistmane": "Perfume Genius", "artistmane": "Perfume Genius", "artistmane": "Perfume Genius", "artistmane": "Silp Away", "artistmane": "Silp Away", "artistmane": "Silp Away", "artistmane": "Silp Away", "artistmane": "Perfume Genius", "trackName": "Silp Away", "artisttmane": "Quern", "artistmane": "Quern", "artistmane: "Quern", "artistmane: "Quern", "artistmane: "Quern",                                                                                                    | 00         |             |                                                                           |            |
| <pre>87 20136 "msPlayed": 271176 19 20138 7 20139 7 20138 7 20139 8 20139 8 20139 9 2014 1 1 1 2014 2014 1 1 1 2014 2014 20</pre>                                                                                                    |            |             |                                                                           |            |
| 20137<br>20138<br>20139<br>20139<br>20139<br>20140<br>20140<br>20140<br>20141<br>20144<br>20144<br>20144<br>20144<br>20144<br>20144<br>20144<br>20144<br>20144<br>20145<br>20145<br>20155<br>20157<br>20156<br>20157<br>20156<br>20155<br>20157<br>20156<br>20157<br>20156<br>20157<br>20156<br>20157<br>20156<br>20157<br>20156<br>20157<br>20156<br>20157<br>20156<br>20157<br>20156<br>20157<br>20156<br>20157<br>20156<br>20157<br>20156<br>20157<br>20156<br>20157<br>20157<br>20157<br>20158<br>20157<br>20158<br>20159<br>20157<br>20159<br>20157<br>20159<br>20157<br>20159<br>20159 | ±          |             |                                                                           |            |
| 20138       {                                                                                                    |            |             |                                                                           |            |
| <pre>20139 "endTime": "2021-03-21 22:227,<br/>20141 "trackName": "Dance Till We Die",<br/>20142 "msPlayed": 30722<br/>20143 },<br/>20144 "endTime": "2021-03-23 11:23",<br/>20144 "endTime": "2021-03-23 11:23",<br/>20144 "insPlayed": 303600<br/>20149 },<br/>20150 {<br/>20150 {<br/>20151 "endTime": "2021-03-23 11:26",<br/>20153 "artistName": "Derfume Genius",<br/>20153 "artistName": "Derfume Genius",<br/>20155 },<br/>20155 },<br/>20155 {<br/>20155 },<br/>20156 {<br/>20157 "endTime": "2021-03-23 11:20",<br/>20158 "artistName": "Derfume Genius",<br/>20159 "trackName": "Dis Nawy",<br/>20168 "endTime": "2021-03-23 11:20",<br/>20159 "trackName": "Derfume Genius",<br/>20159 "trackName": "Derfume Genius",<br/>20159 "trackName": "Derfume Genius",<br/>20150 "endTime": "2021-03-23 11:33",<br/>20162 {<br/>20162 {<br/>20163 "endTime": "2021-03-23 11:34",<br/>20166 "endTime": "2021-03-23 11:34",<br/>20169 "endTime": "2021-03-23 11:34",<br/>20169 "endTime": "2021-03-23 11:34",<br/>20169 "endTime": "2021-03-23 11:34",<br/>20170 "trackName": "Derfume Genius",<br/>20171 "trackName": "Derfume Genius",<br/>20171 "trackName": "Derfume Genius",<br/>20172 "msPlayed": 91044<br/>% 20176 "endTime": "2021-03-23 11:40",<br/>20174 "trackName": "Derfume Genius",<br/>20174 "trackName": "Derfume Genius",<br/>20174 "trackName": "Derfume Genius",<br/>20174 "trackName": "Derfume Genius",<br/>20174 "trackName": "Derfume Genius",<br/>20174 "trackName": "Derfume Genius",<br/>20174 "trackName": "Derfume Genius",<br/>20174 "trackName": "Derfume Genius",<br/>20174 "trackName": "Derfume Genius",<br/>20174 "trackName": "Derfume Genius",<br/>20174 "trackName": "Derfume Genius",<br/>20174 "trackName": "Derfume Genius</pre>                                                                                                    |            |             |                                                                           |            |
| Bit 2014       "trackName": "Dance Till We Die",<br>"msPlayed": 30722         20144       "endTime": "2021-03-23 11:23",<br>"artistName": "Orthum Genius",<br>20145       "endTime": "2021-03-23 11:23",<br>"artistName": "Orthum Genius",<br>20151       There the Expl<br>Clusterin<br>70p Artistiane": "Perfum Genius",<br>20153         20145       "endTime": "2021-03-23 11:26",<br>20153       "artistName": "Orthum Genius",<br>20153       TrackName": "Issach",<br>20155         20155       "endTime": "2021-03-23 11:26",<br>20155       "artistName": "Dason",<br>20156       "issPlayed": 185826         20157       "endTime": "2021-03-23 11:29",<br>20158       "artistName": "Derfum Genius",<br>20159       I         20156       "endTime": "2021-03-23 11:33",<br>20164       "issPlayed": 165329         20162       {         20163       "endTime": "2021-03-23 11:33",<br>20166       "issPlayed": 203719         20164       "endTime": "2021-03-23 11:34",<br>20169       "artistName": "Perfume Genus",<br>20171         20173       "trackName": "2005 - 213 11:34",<br>20174       "artistName": "Perfume Genus",<br>20174         20174       "endTime": "2021-03-23 11:34",<br>20174       "artistName": "Perfume Genus",<br>20174         20174       "endTime": "2021-03-23 11:34",<br>20174       "artistName": "Perfume Genus",<br>20174         20175       "endTime": "2021-03-23 11:40",<br>20174       "artistName": "Perfume Genus",<br>20174         20175       "endTime": "2021-03-23 11:40",<br>20174                                                                                                    | -0         |             |                                                                           |            |
| 20142       "msPlayed": 30722         20143       ,         20144       {         20145       "artisthame": "2021-03-23 11:23",         20146       "artisthame": "On the Floor",         20147       "trackName": "On the Floor",         20149       },         20149       *         20149       *         20151       "endTime": "2021-03-23 11:26",         20152       *         20153       "endTime": "2021-03-23 11:26",         20154       "msPlayed": 15826         20155       *         20156       *         20157       "endTime": "2021-03-23 11:29",         20156       *         20157       *         20158       "artisthame": "2021-03-23 11:29",         20156       *         20157       *         *       *         20158       "artisthame": "2021-03-23 11:34",         20161       ,         20162       ,         20163       *         *       *         20164       *         20165       *         20166       *         *       *                                                                                                    | _          |             | "artistName" : "Lana Del Rey",                                            |            |
| 20143<br>20144<br>20145<br>20146<br>20146<br>20146<br>20147<br>20147<br>20148<br>20148<br>20158<br>20158<br>20159<br>20151<br>20151<br>20151<br>20151<br>20151<br>20152<br>20151<br>20152<br>20152<br>20153<br>20154<br>20155<br>20155<br>20155<br>20155<br>20155<br>20155<br>20155<br>20155<br>20155<br>20157<br>20156<br>20157<br>20158<br>20157<br>20158<br>20157<br>20158<br>20157<br>20158<br>20157<br>20158<br>20157<br>20158<br>20159<br>20159 | БĽ         |             | "trackName" : "Dance Till We Die",                                        |            |
| 20144       {         20145       *endTime": "2021-03-23 11:23",         20147       *trackName": "On the Floor",         20149       },         20149       },         20151       *endTime": "2021-03-23 11:26",         20152       *artistName": "2021-03-23 11:26",         20153       *trackName": "2021-03-23 11:26",         20154       *msPlayed": 185826         20155       *,         20156       {         20157       *endTime": "2021-03-23 11:20",         20158       *artistName": "2021-03-23 11:20",         20156       *         20157       *endTime": "2021-03-23 11:20",         20158       *artistName": "Slip Naway",         20159       *artistName": "2021-03-23 11:33",         20161       *         20162       {         20163       *artistName": "Perfume Genlus",         20164       *artistName": "2021-03-23 11:33",         20165       *artistName": "2021-03-23 11:34",         20166       *artistName": "2021-03-23 11:34",         20167       *artistName": "2021-03-23 11:34",         20168       *artistName": "2021-03-23 11:34",         20169       *artistName": "2021-03-23 11:34",                                                                                                    |            |             | "msPlayed" : 30722                                                        |            |
| 20146       "artistName": "Perfume Genius",<br>"trackName": "On the Floor",<br>"msPlayed": 303600       the Expl<br>Clusterin<br>Top Artis         20149       >,         20149       >,         20149       >,         20150       "endTime": "2021-03-23 11:26",<br>20151       "artistName": "Perfume Genius",<br>20153       "trackName": "Jason",<br>20154       "msPlayed": 185826         20155       *       endTime": "2021-03-23 11:29",<br>20156       "       I         20156       *       endTime": "2021-03-23 11:29",<br>20157       "endTime": "2021-03-23 11:39",<br>20168       I         20156       *       endTime": "2021-03-23 11:33",<br>20166       "msPlayed": 165329       I         20161       *       "endTime": "2021-03-23 11:33",<br>20166       "endTime": "2021-03-23 11:33",<br>20166       "endTime": "2021-03-23 11:34",<br>20176       "endTime": "2021-03-23 11:34",<br>20179         20167       *       "endTime": "2021-03-23 11:34",<br>20179       "artistName": "Perfume Genius",<br>20171       "artistName": "2021-03-23 11:34",<br>20173         20174       *       endTime": "2021-03-23 11:40",<br>20174       *       "endTime": "2021-03-23 11:40",<br>20174         20175       *       endTime": "2021-03-23 11:40",<br>20174       *       "endTime": "2021-03-23 11:40",<br>20174         20175       *       endTime": "2021-03-23 11:40",<br>20174       *       "endTime": "2021-03-                                                                                                    |            |             | },                                                                        |            |
| 20146       "artistName": "Perfume Genius",<br>"trackName": "On the Floor",<br>"msPlayed": 303600       the Expl<br>Clusterin<br>Top Artis         20149       >,         20149       >,         20149       >,         20150       "endTime": "2021-03-23 11:26",<br>20151       "artistName": "Perfume Genius",<br>20153       "trackName": "Jason",<br>20154       "msPlayed": 185826         20155       *       endTime": "2021-03-23 11:29",<br>20156       "       I         20156       *       endTime": "2021-03-23 11:29",<br>20157       "endTime": "2021-03-23 11:39",<br>20168       I         20156       *       endTime": "2021-03-23 11:33",<br>20166       "msPlayed": 165329       I         20161       *       "endTime": "2021-03-23 11:33",<br>20166       "endTime": "2021-03-23 11:33",<br>20166       "endTime": "2021-03-23 11:34",<br>20176       "endTime": "2021-03-23 11:34",<br>20179         20167       *       "endTime": "2021-03-23 11:34",<br>20179       "artistName": "Perfume Genius",<br>20171       "artistName": "2021-03-23 11:34",<br>20173         20174       *       endTime": "2021-03-23 11:40",<br>20174       *       "endTime": "2021-03-23 11:40",<br>20174         20175       *       endTime": "2021-03-23 11:40",<br>20174       *       "endTime": "2021-03-23 11:40",<br>20174         20175       *       endTime": "2021-03-23 11:40",<br>20174       *       "endTime": "2021-03-                                                                                                    |            |             | {                                                                         | There      |
| 20147       "trackName": "On the Floor", 'msPlayed": 303600       Intel Expl         20159       "endTime": "2021-03-23 11:26", 'Displayed": 105320       Clustering Top Artistics         20151       "endTime": "2021-03-23 11:26", 'Displayed": 105320       TrackName": 'Displayed": 105320         20155       "endTime": "2021-03-23 11:29", 'Displayed": 105320       Intel Explayed": 105320         20155       "endTime": "2021-03-23 11:29", 'Displayed": 105320       Intel Explayed": 105320         20156       "endTime": "2021-03-23 11:33", 'Displayed": 105320       Intel Explayed": 20153         20156       "endTime": "2021-03-23 11:33", 'Displayed": 2007       Intel Explayed: 'Displayed': 2007         20161       ,       "endTime": "2021-03-23 11:33", 'Displayed': 2007       Intel Explayed': 2007         20166       "endTime": "2021-03-23 11:33", 'Displayed': 2007       Intel Explayed': 2007         20166       "endTime": "2021-03-23 11:34", 'Displayed': 2007       Intel Explayed': 2007         20166       "endTime": "2021-03-23 11:34", 'Displayed': 2007       Intel Explayed': 2007         20167       ,       "artistMame": "Perfume Genus", 'Displayed': 2007         20176       "endTime": "2021-03-23 11:34", 'Displayed': 2007         20176       "endTime": "2021-03-23 11:40", 'Displayed': 2007         20173       "endTime": "2021-03-23 11:40", 'Displayee': 2007      <                                                                                                    |            |             | "endTime" : "2021-03-23 11:23",                                           | THEIC      |
| 20148       "msPlayed": 303600         20151       "endTime": "2021-03-23 11:26",         20152       "artisttame": "Dason",         20153       "trackName": "Dason",         20154       "msPlayed": 105826         20155       ,         20156       "endTime": "2021-03-23 11:20",         20157       "endTime": "2021-03-23 11:20",         20158       "artisttame": "Perfume Genius",         20159       "endTime": "2021-03-23 11:20",         20159       "artisttame": "Perfume Genius",         20159       "trackName": "Slip Away",         20160       "msPlayed": 165329         20161       *         20162       {         20163       "endTime": "2021-03-23 11:33",         20164       "artisttame": "Queen",         20165       "trackName": "Oueen",         20166       "msPlayed": 2001-03-23 11:34",         20167       ,         20168       "endTime": "2021-03-23 11:34",         20169       "endTime": "2021-03-23 11:34",         20169       "endTime": "2021-03-23 11:34",         20170       "artisttame": "Perfume Genius",         20171       "trackName": "300 - Planningtorock 'Jason there's no rush' Remix",         20172                                                                                                    |            |             |                                                                           | the Eval   |
| 20149       },         20151       "endTime": "2021-03-23 11:26",         20152       "artisthame": "Perfume Genius",         20153       "trackName": 136826         20155       >,         20156       *         20157       "endTime": "2021-03-23 11:20",         20158       "artisthame": "2021-03-23 11:20",         20156       *         20157       "endTime": "2021-03-23 11:20",         20158       "artisthame": "2021-03-23 11:20",         20159       *         20156       *         20157       "endTime": "2021-03-23 11:33",         20168       "artisthame": "2021-03-23 11:33",         20161       ,         20162       {         20163       "endTime": "2021-03-23 11:33",         20164       "artisthame": "Queen",         20165       -         20166       "endTime": "2021-03-23 11:34",         20167       -         20168       "endTime": "2021-03-23 11:34",         20169       "endTime": "2021-03-23 11:34",         20170       -         20167       -         20168       "endTime": "2021-03-23 11:34",         20179       -                                                                                                    |            |             |                                                                           | the Expr   |
| 20159       { <ul> <li>(andfine": "2021-03-23 11:26",</li></ul>                                                                                                    |            |             |                                                                           | Chuctonia  |
| 20151       "endTime": "2021-03-23 11:26",<br>"tractName": "Perfume Genius",       Top Arti         20152       "tractName": "2021-03-23 11:20",<br>20155       "         20154       "msPlayed": 185826         20155       (       I         20156       (       I         20157       "endTime": "2021-03-23 11:20",<br>20157       I         20156       (       I         20157       "endTime": "2021-03-23 11:30",<br>20169       I         20169       "softistName": "Isip Away",<br>20169       "endTime": "2021-03-23 11:33",<br>20162         20161       (       "endTime": "2021-03-23 11:33",<br>20163       "endTime": "2021-03-23 11:34",<br>20169         20169       "endTime": "2021-03-23 11:34",<br>20171       "artistName": "Perfume Genius",<br>20173       "artistName": "Perfume Genius",<br>20174         20174       "endTime": "2021-03-23 11:34",<br>20173       "msPlayed": 91044       "artistName": "Perfume Genius",<br>20174         20174       "endTime": "2021-03-23 11:40",<br>20174       "softistName": "2021-03-23 11:40",<br>20174       "artistName": "2021-03-23 11:40",<br>20174         20175       "endTime": "2021-03-23 11:40",<br>20174       "artistName": "Perfume Genius",                                                                                                    |            |             |                                                                           | Clustern   |
| 20152       "artistmame": "Perfume Genius",       "         20154       "msPlayed": 185826         20155       ,         20156       (         20157       "endTime": "2021-03-23 11:29",         20158       "artistmame": "Perfume Genius",         20159       "trackName": "Silp Away",         20161       ,         20162       (         20163       "endTime": "2021-03-23 11:33",         20164       "endTime": "2021-03-23 11:33",         20165       "trackName": "Perfume Genius",         20166       "endTime": "2021-03-23 11:33",         20167       ,         20168       (         20169       "endTime": "2021-03-23 11:34",         20169       "endTime": "2021-03-23 11:34",         20169       "endTime": "2021-03-23 11:34",         20170       "artistmame": "Perfume Genius",         20171       "artistmame": "2021-03-23 11:34",         20172       "msPlayed": 91044         20173       ,         20174       {         20175       "endTime": "2021-03-23 11:40",         20174       {         20175       "endTime": "2021-03-23 11:40",         20174       {                                                                                                    |            |             |                                                                           | Tom Ant:   |
| 20153       "trackName": "Jason",<br>"msPlayed": 185826         20154       "msPlayed": 185826         20155       ;         20156       [         20157       "endTime": "2021-03-23 11:29",         20158       "artistName": "Porfume Genius",         20159       "endTime": "2021-03-23 11:29",         20159       "endTime": "2021-03-23 11:30",         20160       "msPlayed": 165329         20161       {         20162       {         20163       "endTime": "2021-03-23 11:33",         20164       "artistName": "Oueen",         20165       "trackName": "Oueen",         20166       "endTime": "2021-03-23 11:34",         20167       ;         20168       "endTime": "2021-03-23 11:34",         20169       "endTime": "2021-03-23 11:34",         20170       "artistName": "Derfume Genius",         20171       "trackName": "10000 - value",         20172       "msPlayed": 91044         20173       "endTime": "2021-03-23 11:40",         20174       {         20175       "endTime": "2021-03-23 11:40",         20174       {         20175       "endTime": "2021-03-23 11:40",         20176       ; <td></td> <td></td> <td></td> <td>Top Aru</td>                                                                                                    |            |             |                                                                           | Top Aru    |
| 20154       "msPlayed": 185826         20155       },       I         20156       {       I         20157       ;       I         20158       "artistMame": "Perfume Genius",       I         20159       "trackName": "Silp Away",       I         20160       "msPlayed": 16329       I         20161       },       I         20162       {       "endTime": "2021-03-23 11:33",         20163       "endTime": "Queen",       I         20164       "artistMame": "Perfume Genius",       I         20165       "trackName": "2021-03-23 11:34",       I         20166       "endTime": "2021-03-23 11:34",       I         20169       "endTime": "2021-03-23 11:34",       I         20170       "artistMame": "Perfume Genius",       I         20171       "artistMame": "2021-03-23 11:34",       I         20172       "msPlayed": 91044       I       I         20173       'andTime": "2021-03-23 11:40",       I       I         20173       'andTime": "2021-03-23 11:40",       I       I         20173       'andTime": "2021-03-23 11:40",       I       I         20175       "endTime": "2021-03-23 11:40",       <                                                                                                    |            |             |                                                                           |            |
| 20155       },       I         20157       "endTime": "2021-03-23 11:29",       I         20158       "artisthame": "Perfume Genius",       20168         20158       "msPlayed": 165329         20163       ,       20163         20164       "mePlayed": 165329         20165       "trackName": "2021-03-23 11:33",         20164       "artisthame": "Queen",         20165       "trackName": "2021-03-23 11:34",         20166       "mePlayed": 2021-03-23 11:34",         20169       "endTime": "2021-03-23 11:34",         20169       "endTime": "2021-03-23 11:34",         20170       "artisthame": "Perfume Genius",         20171       "trackName": "3000 - Planningtorock 'Jason there's no rush' Remix",         20172       "msPlayed": 91044         20174       {         20175       _endTime": "2021-03-23 11:40",         20174       {         20175       _endTime": "2021-03-23 11:40",         20174       {         20175       _endTime": "2021-03-23 11:40",         20176       "artisthame": "Perfume Genius",                                                                                                    |            |             |                                                                           |            |
| 20156       {       I         20157       "artistName": "2021-03-23 11:29",       I         20158       "artistName": "Perfume Genius",       I         20159       "trackName": "Slip Away",       I         20160       ("msPlayed": 16329       I         20161       ,       I         20162       ("artistName": "2021-03-23 11:33",       I         20163       "endTime": "Queen",       I         20164       "artistName": "Queen",       I         20165       "trackName": "2021-03-23 11:34",       I         20166       "endTime": "2021-03-23 11:34",       I         20169       "endTime": "2021-03-23 11:34",       I         20170       "artistName": "Perfume Genius",       I         20171       "artistName": "2021-03-23 11:34",       I         20173       "artistName": "2021-03-23 11:40",       I         20173       "artistName": "2021-03-23 11:40",       I         20173       "artistName": "2021-03-23 11:40",       I         20174       "artistName": "2021-03-23 11:40",       I         20175       "artistName": "2021-03-23 11:40",       I         20176       "artistName": "2021-03-23 11:40",       I         20175                                                                                                    |            |             |                                                                           |            |
| 20157       "endTime": "2021-03-23 11:29",<br>artistName": "Perfume Genius",         20158       "tracKName": "10p Away",         20160       "msPlayed": 165329         20161       },         20162       {         20163       "endTime": "2021-03-23 11:33",         20164       "artistName": "2021-03-23 11:33",         20165       "trackName": "2021-03-23 11:33",         20166       "msPlayed": 230719         20167       },         20168       "endTime": "2021-03-23 11:34",         20169       "endTime": "2021-03-23 11:34",         20169       "endTime": "2021-03-23 11:34",         20170       "artistName": "Perfume Genius",         20171       "trackName": "2001-03-23 11:34",         20172       "msPlayed": 91044         20173       "melJayed": 91044         20174       {         20175       "endTime": "2021-03-23 11:40",         20174       {         20175       "artistName": "2021-03-23 11:40",         20175       "artistName": "2021-03-23 11:40",         20175       "artistName": "2021-03-23 11:40",         20175       "artistName": "2021-03-23 11:40",         20176       "artistName": "2021-03-23 11:40",         20176                                                                                                    |            |             |                                                                           |            |
| 20158       "artistkame": "Perfume Genlus",         20159       "tracklame": "Slip Away",         20161       ,         20163       "merlyard": 165329         20161       ,         20163       "endTime": "2021-03-23 11:33",         20164       "artistkame": "Queen",         20165       "tracklame": "Queen",         20166       "msPlayed": 230719         20167       ,         20168       "endTime": "2021-03-23 11:34",         20169       "endTime": "2021-03-23 11:34",         20179       "artistkame": "Perfume Genlus",         20179       .         20179       "artistkame": "Perfume Genlus",         20179       "artistkame": "2021-03-23 11:34",         20170       "artistkame": "2021-03-23 11:34",         20171       "cendTime": "2021-03-23 11:40",         20172       "msPlayed": 91044         20173       .         20174       {         20175       "endTime": "2021-03-23 11:40",         20174       .         20175       "endTime": "2021-03-23 11:40",         20176       "artistkame": "Perfume Gentus",                                                                                                    |            |             |                                                                           |            |
| 20159       "trackName": "Slip Away",<br>"msPlayed": 165329         20160       ,<br>"msPlayed": 165329         20161       ,         20162       {         20163       "endTime": "2021-03-23 11:33",         20164       "artistName": "Perfume Genlus",         20165       "selfayed": 230719         20166       "msplayed": 230719         20167       },         20168       {         20170       "artistName": "Perfume Genlus",         20171       "trackName": "2021-03-23 11:34",         20172       "msPlayed": 29104         20173       "trackName": "2021-03-23 11:44",         20174       {         20175       "centTime": "2021-03-23 11:40",         20174       {         20175       "centTime": "2021-03-23 11:40",         20174       {         20175       "centTime": "2021-03-23 11:40",         20174       "artistName": "Perfume Genius",         20174       "artistName": "Perfume Genius",                                                                                                    |            |             |                                                                           |            |
| <pre>20160 "msPlayed": 165329 20161 }, 20163 { 20163 { 20163 "artistMame": "2021-03-23 11:33", 20165 "trackName": "Queen", 20165 "trackName": "Queen", 20166 "msPlayed": "Queen", 20167 }, 20168 "endTime": "2021-03-23 11:34", 20178 "artistMame": "2021-03-23 11:34", 20178 "artistMame": "Perfume Genius", 20172 "msPlayed": 91044 20173 , 20174 { 20173 "artistMame": "2021-03-23 11:40", 20174 { 20175 "artistMame": "2021-03-23 11:40", 20174 { 20175 "artistMame": "2021-03-23 11:40", 20175 "artistMame": "Perfume Genius", 20174 { 20175 "artistMame": "2021-03-23 11:40", 20175 "artistMame": "2021-03-23 11:40", 20</pre>                                                                                                    |            |             |                                                                           |            |
| 20161       },         20162       "endTime": "2021-03-23 11:33",         20164       "artistMame": "Perfume Genius",         20165       "trackKame": "Quen",         20166       "msPlayed": 230719         20167       >,         20168       {         20169       "endTime": "2021-03-23 11:34",         20169       "endTime": "2021-03-23 11:34",         20170       "artistMame": "Perfume Genius",         20171       "trackName": "Jason - Planningtorock 'Jason there's no rush' Remix",         20172       "msPlayed": 91044         20173       "cartistMame": "2021-03-23 11:40",         20174       {         20175       "endTime": "2021-03-23 11:40",         20174       {         20175       "endTime": "2021-03-23 11:40",         20174       * "artistMame": "Perfume Genius",                                                                                                    |            |             |                                                                           |            |
| 20162       {         20163       "artisthame": "2021-03-23 11:33",         20164       "artisthame": "Perfume Genius",         20165       "trackName": "20021-03-23 11:33",         20166       "msPlayed": 230719         20167       },         20168       "endTime": "2021-03-23 11:34",         20170       "artisthame": "Perfume Genius",         20171       "trackName": "300n - Planningtorock 'Jason there's no rush' Remix",         20172       "msPlayed": 91044         20173       -tendTime": "2021-03-23 11:40",         20174       {         20175       "endTime": "2021-03-23 11:40",         20174       {         20175       "endTime": "2021-03-23 11:40",         20174       {         20175       "endTime": "2021-03-23 11:40",         20174       {         20175       "endTime": "2021-03-23 11:40",         20176       "artisthame": "Perfume Genius",                                                                                                    |            |             |                                                                           |            |
| <pre>20163 "endTime": "2021-03-23 11:33",<br/>20164 "artistName": "Perfume Genius",<br/>20165 "raciName": "Queen",<br/>20166 "endTime": "2021-03-23 11:34",<br/>20169 "endTime": "2021-03-23 11:34",<br/>20170 "artistName": "2021-03-23 11:34",<br/>20171 "trackName": "30aon - Planningtorock 'Jason there's no rush' Remix",<br/>20172 "msPlayed": 91044<br/>20173 {<br/>20174 {<br/>20174 ?<br/>20174 artistName": "2021-03-23 11:40",<br/>20175 "endTime": "2021-03-23 11:40",<br/>20174 {<br/>20176 "artistName": "Perfume Genius",</pre>                                                                                                    |            |             |                                                                           |            |
| 20164         "artisttame": "Perfume Genius",           20165         "trackName": "Queen",           20166         "sollyaed": 230719           20167         },           20168         {           20169         "endTime": "2021-03-23 11:34",           20170         "artistName": "Perfume Genius",           20171         "trackName": "Jason - Planningtorock 'Jason there's no rush' Remix",           20172         "msPlayed": 91044           20173         ,           20174         {           20175         "endTime": "2021-03-23 11:40",           20174         "artistName" : "2021-03-23 11:40",           20174         "artistName" : "Perfume Genius",                                                                                                    |            |             |                                                                           |            |
| 20165       "trackName": "Queen",         20166       "msPlayed": 230719         20167       },         20168       "endTime": "2021-03-23 11:34",         20179       "artistMame": "Porfume Genius",         20171       "trackName": "Joson - Planningtorock 'Jason there's no rush' Remix",         20172       "msPlayed": 91044         20173       },         20174       {         20175       "endTime": "2021-03-23 11:40",         20174       {         20175       "endTime": "2021-03-23 11:40",         20174       {         20175       "endTime": "2021-03-23 11:40",         20176       "artistMame": "Perfume Genius",                                                                                                    |            |             | "artistName" : "Perfume Genius",                                          |            |
| 20166       "msPlayed": 230719         20167       },         20168       {         20169                                                                                                    |            |             |                                                                           |            |
| 20168 { 20169 { 20169 "artistMame": "2021-03-23 11:34", 20179 "artistMame": "Perfume Genius", 20171 "trackName": "Jason - Planningtorock 'Jason there's no rush' Remix", 20173 }, 20173 { 20173 }, 20174 { 20175 "endTime": "2021-03-23 11:40", 20176 "artistMame": "Perfume Genius", 20176 "artistMame": "Perfume Genius", 20177 "artistMame": "Perfume Genius", 20177 "artistMame":                                                                                                    |            |             |                                                                           |            |
| 20169         "endTime": "2021-03-23 11:34",<br>"artistName": "Perfume Genius",           20170         "tracKname": "Joanningtorock 'Jason there's no rush' Remix",<br>20172           20173         "msPlayed": 91044           20174         {           20174         {           20174         {           20175         "artistName": "2021-03-23 11:40",<br>20175           20176         "artistName": "2021-03-23 11:40",<br>20176                                                                                                    |            |             |                                                                           |            |
| 20170         "artistName": "Perfume Genius",           20171         "trackName": "Jason - Planningtorock 'Jason there's no rush' Remix",           20172         "msPlayed": s1044           20173         },           20174         {           20175         "endTime": "2021-03-23 11:40",           20176         "artistName": "Perfume Genius",                                                                                                    |            |             |                                                                           |            |
| 20171         "trackName": "Jason - Planningtorock 'Jason there's no rush' Remix",           20172         "msPlayed": 91044           20173         },           20174         {           20175         "endTime": "2021-03-23 11:40",           20176         "artistName": "Perfume Genius",                                                                                                    |            |             |                                                                           |            |
| 20172         "msPlayed" : 91044           20173         },           20174         {           20175         ;           20174         {           20175         : "2021-03-23 11:40",           20176         "artistMame" : "2021-03-23 11:40",                                                                                                    |            |             |                                                                           |            |
| <pre>20173 },<br/>20174 {<br/>20175 "endTime": "2021-03-23 11:40",<br/>20176 "artistName": "Perfume Genius",</pre>                                                                                                    | -          |             |                                                                           | h' Remix", |
| 20173 },<br>20174 {<br>20175 "endTime" : "2021-03-23 11:40",<br>20176 "artistName" : "Perfume Genius",                                                                                                    | 8          |             |                                                                           |            |
| 20175         "endTime": "2021-03-23 11:40",           20176         "artistName": "Perfume Genius",                                                                                                    |            |             |                                                                           |            |
| 20176 "artistName" : "Perfume Genius",                                                                                                    | ŝ          |             |                                                                           |            |
|                                                                                                    | 201        |             |                                                                           |            |
|                                                                                                    | 4          |             |                                                                           |            |

#### STEP 1 Click the button to start the process of collecting your data.

Request

There are a total of 5 tasks we will be visualizing within ne Explorify platform: Artist-Genre Network, Track Clustering by Audio Features, Artists Stream-graph, Top Artist Over Time and Daily Listening Pattern.

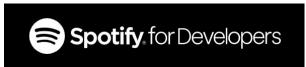

#### WEB API